Free cable xbmc addon zip

**CLICK HERE TO DOWNLOAD** 

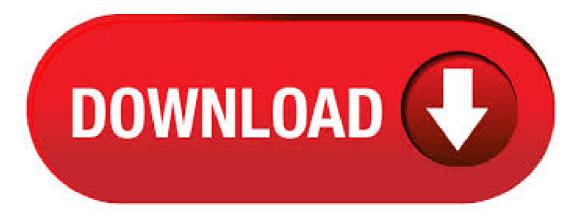

Free Cable. Free Cable, as the name suggested, you can watch/stream TV Shows from different cable companies. To get this working you need to first install the Bluecop's Repo download the repo zip file here. To install, go to System > Settings > Add-ons > "Install From ZIP" select the repo zip. Once that's done, make sure restart XBMC. Contents. Good Afternoon guys going to take a quick look in this blog how to Install Free Tv For All Kodi Addon repo – IPTV. This is back!! addon from a new team on the Kodi agojuye.vestism:ru packed with UK IPTV Channels. Is it any good? We will take a look. 1 Install Free Tv For All Kodi Addon repo – IPTV. This Addon currently has 3 URL's that it can be installed

from so have listed. 8/12/ > Support > Add-on Support > Video Add-ons > "Free Cable" addon problems. About Kodi Addon Free Cable Database: FREE Cable database. Database necessary for working USTV VOD. the repository of the developer or by installing a single zip-file. (formally known as XBMC) is an award-winning free and open source (GPL) software media player and entertainment hub that can be installed on Linux, OSX, Windows, iOS, and. SuperRepo does not maintain Free Cable Database. We only provide an automated index for Kodi users to have easy access to Free Cable Database and other addons for Kodi. We are not affiliated with the developers (BlueCop) and do not provide help for this particular addon. Currently, Limitless gets more working live streams than any other Kodi addon. This is the ultimate free IPTV addon for people without access to constantly updated custom M3U playlists. Limitless finds cable TV channels and live sports streaming along with local, regional, and even international news broadcasts from all over the world. Using the on-screen keyboard, enter the addon developer's GitHub username: mhancoc7; Press the OK button on the right side of the keyboard. Click on the corresponding repository ZIP file at the top of the listing, in order to facilitate automated addon updates in the future: agojuye.vestism.rubzip; Press the Install button when prompted. Using the onscreen keyboard, enter the addon developer's GitHub username: xbmc-adult; Press the OK button on the right side of the keyboard. Click on the corresponding repository ZIP file at the top of the listing, in order to facilitate automated addon updates in the future: agojuye.vestism ruultzip; Press the Install button when prompted. 10/14/ · Free Cable on XBMC david woods. Loading Unsubscribe from david woods? How to get free cable television. (Real Methods, Strictly Informational) - Duration: Author: david woods. One of the best parts about XBMC, the kickass customizable media center software, is its browser-like extensions. If you've ever wanted to incorporate watching TV, listening to podcasts, or. XBMC Media Center is an award-winning free and open source cross-platform software media player and entertainment hub for digital media for HTPCs (Home theater PCs). It uses a foot user. Download Free Cable Database 15/6/24, 4 sources - FREE Cable database (Other). 1/8/ · We have compiled a list of 10 best live TV addons for Kodi. At the time of writing, all the Kodi addons for live TV were working. If you are facing any issue while accessing through any addon, try. 11/13/ Njoy Live TV on XBMC Scripts Video add-ons amet 19, KB Nov 13, Stream your digital TV channels from your subscription package on Digital Cable, Terrestrial or Satellite TV with the N7 Network tuner into your network and start watching and zapping. Download xbmcplus Add-on Repository 16/5/8, 11 sources - A repository hosted on agojuye vestism ru by moneymaker (Repositories). 5/20/ · Download xbmc-adult for free. xbmc-adult addon. Provides metadata and videos, agojuye.vestism.ru: urIXL XBMC Addon Repo: Cruncyroll Takeout Addon + Dependencies Yoshi of the Wire agojuye.vestism.ru: XBMC Doplnky: Video addons for czech and slovak users lzoubek agojuye.vestism ruyzip. 10/13/ · Dave's XBMC Updates I get a lot of questions about jailbreaking the Apple TV, so I put together a list of posts on the applications. If you have any questions or if one of the applications is not working please feel free to contact me. Kodi (formerly XBMC) is a free and open source media player application developed by the XBMC/Kodi Foundation, a non-profit technology consortium. Kodi is available for multiple operating-systems and hardware platforms, featuring a foot user interface for use with televisions and remote controls. Xbmc XBMC Tech Design, iptv addon, kodi new add-ons, premium iptv addon for kodi, how to xbmc ubuntu, install xbmc android, kodi for mac, xbmc latest addons, xbmc for windows, xbmc best new plugins, xbmc for linux, xbmc install pvr, kodi for plugin, kodi latest for windows, use android kodi, kodi latest repository, kodi add-ons, how to xbmc tutorials, use kodi, download xbmc repositories, new. 6/17/ · Kodi addons are the source of watch Movies, TV Shows, Live TV, and Sports from all around the world ... Some addons are new while some are old and have been shut down for a while. In this guide, I have discussed the best Kodi addons updated list for June that are currently working. This list is updated on a regular basis so it is up to you to decide which addon to use according to your need. Feb 2, -Explore metalroofer72's board "Free tv channels" on Pinterest. See more ideas about Free tv channels, Kodi, Kodi live tv pins. xbmc free download - XBMC, XBMC beta, XBMC for Linux, and many more programs. Watch all the best American US cable television on KODI for free with TV Time by mhancoc7 and TVAddons! The list is very complete and the quality very nice, going in settings you can configure the quality of the streams. 6/19/ · Best Live TV Addons for Kodi in cCloud TV is a free and open-source live TV addon for Kodi. It's run by the opensource community and offers a wide range of TV channels on Kodi. You get access to American as well as European channels. The TV channels are categorized into various sections including Sports, News, Music, Movies, etc. Installation Guide for Watching Free TV and Movies using XBMC Media Center If you love watching movies sports and shows online (did i say for free as well?), then you owe it to yourself to get aquainted with the free open source media player that is, XBMC. XBMC Now Has a Functionable Netflix Addon - XBMC is great at a lot of things, but accessing streaming services like Netflix and Hulu is not one of them. But, if you're a Windows, OSX, or Linux XBMC user, you can use a new addon called NetfliXBMC to access Netflix through your XBMC installation. It's not perfect, but it's a start. 6/18/ · Kodi is an awardwinning free and open source home theater/media center software and entertainment hub for digital media. With its beautiful interface and powerful skinning engine, it's available for Android, BSD, Linux, macOS, iOS and Windows. - xbmc/xbmc. How To Get + PREMIUM Live Cable TV Channels In Kodi 16 & Free KINGKONG TV VIDEO ADDON KODI This IPTV addon is the best daily updated and new IPTV lists come front all kind of different blogs and website and update right here for all of us on KODI. Share Like Comment and Subscribe for more videos. Download the ZIP XBMC add-on here. Launch XBMC, go to System > Settings > Add-ons > Install from zip file. Navigate to the location where you previously downloaded. Install SuperTVzip (you should always download and install the latest version whenever available) Once you have installed, navigate back to the main menu. Go to Programs. XBMC media center software is the best media center program for computer. And no wonder, it would allow you forget your television completely provided you have a good display and audio system. Just like any other program, addons would only make it better. These free . However, considering that there are so many options out there, you need a trustworthy guide - especially when it comes to niche categories. With this said, we are going to provide lots of recommendations in this article - and we're going to talk about the very best adult addons for Kodi in 2/7/ · Learn how to watch oscars online live free kodi without cable in high quality and good speed. Download and install the Oscars addons and stream now. You can watch Academy Awards on firestick, krypton and jarvis using oscars repository. Simply download agojuye.vestism.ru-pluginszip file and install it in Kodi/XBMC. Read the following guide on the XBMC wiki to learn how to install addons from a repository. Xbmc Free Cable Addon: I've had a lot of calls today. - No, I've lived in cities all my life and when I'm at home I usually take the subway or bus. - There are many problems to solve. - That's a really great idea. - She advised him to give up smoking. - Do you think it's going to rain tomorrow? - Tom was trying hard not to laugh out loud. How to install the Project Free TV Kodi Addon. Download the El Dorado Repo Zip and save to a location you can easily access from your Kodi device or Android. How to install the Project Free TV Kodi Addon. Download the El Dorado Repo Zip and save to a location you can easily access from your Kodi device or Android Select Eldorado's XBMC. 5/5/ Still finding it hard to get fully-working Kodi addons that stream perfectly in ?. You're in for a treat. We have a list of + best Kodi addons for every different category i.e. Movies, TV Shows, Live TV, Sports, and Kids.. Currently, addons keep shutting down every other week, which is why you need a % working list .. This guide also includes repositories and source URL of the repo. In order to watch desi channels on your Apple Tv (Which connects with TV), Computer, iPhone, iPad or iPod you need to install a software called

XBMC, once installed you can DO many things with it., Like watch Live Tv, recorded tv shows, sports, movies & much more. How to watch local TV channels on Kodi by using an HDHomeRun. There aren't any dependable Kodi addons that provide local TV channel streaming. By setting up an HDHomeRun on your network, you will enjoy local TV channels on all devices connected to your home network. How To Play Local TV Channels In Kodi TROYPOINT Article - Antenna Buyer's Guide - HDHomeRun Connect - HDHomeRun Extend. Kodi (formerly XBMC) is a free and open-source media player software application developed by the XBMC Foundation, a non-profit technology consortium. Kodi is available for multiple operating systems and hardware platforms, with a software foot user interface for use with televisions and remote agojuye.vestism.ru allows users to play and view most streaming media, such as videos, music, podcasts.